# EXPERMINT NO. 4

*R*outh's –*H*urwitz *S*tability& *R*oot *L*ocus

# **1.1** *R***outh's –***H***urwitz** *S***tability**

**\***It is a method for determining continuous system stability

**\***The Routh-Hurwitz criterion states that "the number of roots of the characteristic equation with positive real parts is equal to the number of changes in sign of the first column of the Routh array.

**Example:1** Define if the closed loop system is stable?!

$$
G(s) = \frac{1}{s^3 + 6s^2 + 12s + 8}
$$

#### **Ans:**

A system is stable if there are no sign changes in the first column of the Routh table and all poles in the left half of the s-plane

```
clear all 
close all 
clc
%If control system is (stable)
n=[0 0 0 1];
d=[1 6 12 8];
q=t f(n,d)zpk(g)
pzmap(g)
```
**Example 2:** Define if the closed loop system is Unstable?!

$$
H(s) = \frac{10}{s^5 + 2s^4 + 3s^3 + 6s^2 + 5s + 3}
$$

#### **Ans:**

.

system is unstable if the poles lies on the right hand side of the s-plane and number of roots of the polynomial that are lies in the right half- is equal to the number of sign changes in the first column

```
clear all 
close all 
clc
%If control system is (Unstable) 
n=[0 0 0 0 0 10];
d=[1 2 3 6 5 3];
H=tf(n,d)zpk(H)
pzmap(H)
```
**Example 3:** Define if the closed loop system is Imaginary?!

$$
G(s) = \frac{25}{6s^3 + 2s^2 + 12s + 4}
$$

## **Ans:**

A system is imaginary if at least one of the roots lies on the imaginary axis.

```
clearall 
close all 
clc
%%If control system is (imaginary) 
n=[0 0 0 25];
d=[6 2 12 4];q=tf(n,d)zpk(g)
pzmap(g)
```
### **1.2 Root Locus**

\*Root Locus analysis is a graphical method for examining how the roots of a system change with variation of a certain system parameter.

\* Root locus is the path of the roots of the characteristic equation traced out in the s-plane as a system parameter varies from zero to infinity

**Example 1:** Find Root Locus of the closed loop transfer function

$$
G(s) = \frac{k}{(s+2)(s+4)} \qquad ; \ H(s)=1
$$

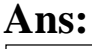

clear all close all clc  $s=tf('s');$  $n=[1]$ ;  $d=[1 6 8];$ GH= $tf(n,d)$ rlocus(GH)

**Example 2:** Find Root Locus of the closed loop transfer function

 $G(s) = \frac{k(s+0.4)}{s^2(s+3.6)}$  $s^2(s+3.6)$ **;**  $H(s)=1$ clear all close all clc  $s=tf('s')$  $n=[0 \ 0 \ 1 \ 0.4];$  $d=[1 3.6 0 0]$  $g$ h=tf(n,d) rlocus(gh)